## **The Codecs Lite Crack Free X64**

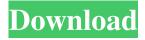

The Codecs Lite Crack +

• Here is a plain text description of The Codecs Lite Download With Full Crack: Here is a plain text description of The Codecs Lite: The Codecs Lite version 1.1.1 is a part of the "The Codecs" distribution project, developed by Nic Kapler and a few other friends of his. The package has been designed to give you a consistent and reliable way to keep all of the codecs you need to play your DVD/VCD/SVCD movies. It is

easy to install and has a very small disk footprint. The package also works with different languages, different versions of mplayer and other players, and a wide range of different multimedia formats. • The best part of The Codecs Lite is that it is available in a single diskette of only 92 KB, which means that it takes less space than a single installation of the other codec packages, which can be between 350 KB and 1.6 MB. • The typical installation time for The Codecs Lite is 2 minutes. The main reason for the smaller disk space requirements of The Codecs Lite is that the package does not include any redundancy. It has been designed to avoid as much as possible any conflicts. • The packages are compatible with Windows 98, 2000, XP, Vista and Windows 7. • The package is distributed free of charge. • The package contains a good selection of different MPEG-4, MPEG-2, Vorbis, MP3, AC3, etc. video and audio codecs. It also includes a fine selection of tools (filters,

switchers, etc.), which are included in the same diskette. • Here is a list of the most common codecs in the package (most of them are also available from MM:SS:BB): Multimedia Codecs V:DivX;-) + AAC3 + AC3 + DTSV:Mpeg2 VCD + DTS V:Dolby AC-3 + DTS V:MP3 + AAC +AC3 + DTS V:MP3 VCD + DTS V:AC3 + Dolby AAC + DTS V:AAC + DTS V:DTS + DTSV:Mpeg2 + Dolby AC3 + DTS V:Ogg Vorbis + DTS G:DivX Player + MS Shoutcast G:Mpeg4

## Downloader G:Mpeg4 Video Decoder

The Codecs Lite Torrent (Activation Code) 2022

- For playing most movies (Divx, VCD, SVCD etc.). - Supports most player and video converter software. - Full codecs install mode. Very simple and easier install/uninstall method. - No unnecessary files. - No reboots. -It does not required to reboot your computer, but you can. - Supports dvdrip and rip tool (unzip files). -

Install single codec pack, easy to uninstall. - Use Divx for movie play. - No artificial high CPU consumption. ? No need for WinNT v5.1 (Xvid Codec). ? No need for WinNT v5.2 (Xvid Codec). ? For using this files, you should have Windows 2000, 2003 or XP with the following operating systems: - Windows 2000 or XP (which also supports NT v5.1). -Window XP x86. ? No need for WinNT v5.1 (XviD Codec). ? No need for WinNT v5.2 (XviD Codec). A: VLC If you're willing

to use a Windows only solution, I would recommend VLC. From the website: The VLC project is a free and open source multimedia player and framework. The VLC Library VLC supports the majority of video and audio codecs used by most media formats, and has a very comprehensive set of filters and codec-specific features. It has a dedicated "Decoder" tab on the main interface and a "Scanners" tab which lets you choose which device to play your video files.

Supported Formats VLC supports: H.264 H.264 with AAC H.263 (Intel) Also uses MPEG-1 MPEG-2 MPEG-4 Decoders VLC supports the following video decoders: AVID Mencoder ffmpeg Theora Vorbis Ogg XMMS SqueezE It's free and open source. The latest version is 1.1.8 at the time of writing. Gabrielle Giffords, one of the four people killed by an Arizona gunman last year, was back at the US Capitol on Saturday. Ms Giffords, 40, a former 09e8f5149f

The Codecs Lite Crack+

- Installation and uninstallation: The codecs Lite is based on the DOS-based Autopackager, that provides all the registry tweaking, system reinstalls, and basic customizations that are required for an easy installation and uninstallation. - Easy to use, very basic interface. - Support Drag and Drop: means that you can copy and paste codecs for installing without the need to locate file before installing. - No

reboot required. - Automatic installation: The codecs Lite was designed with several features in mind. ? You can copy The Codecs Lite to a single 1.44 diskette, and then install it anywhere in your system. ? Encrypted: it saves all the files from your computer and encrypts them with a strong password. ? Selective installation: it can be installed to one or more of your disks, so you can copy it many times to a single diskette. ? It will never overwrite your personal files (includes system

files) and it will never install malicious code! - Uninstallation: You have a free way of uninstallation from your computer: simply drag and drop The Codecs Lite from your diskette to the trash icon in the desktop. It does not require administrator privilege to uninstall and does not require the original diskette. - Advanced search: Here is a list of all codecs packs and the codecs packs lite: -.mobi or.mpg files, as Windows Mobile and Blackberry compatible codecs. -

Windows Media Audio (WMA) -Windows Media Video (WMV) -Windows Media (WM) - Dolby Digital (AC3, MPEG Audio Layer 3) - MPEG Audio (AAC, AC-3, MP2, MP3) - MPEG Layer-3 Audio (AAC, AC-3, MP2, MP3) -MPEG-2 Video (MPEG-2, DivX, Xvid) - MPEG-4 Video (AVC, H.264, etc.) - Ogg Video (Theora) - Video (Theora, DivX, Xvid) -Video (FLV, H.264, etc.) - The codecs pack Lite - Ogg Audio (Vorbis) - Ogg Audio (FLAC) -Ogg Video (Theora, DivX, Xvid) -

## Ogg

What's New in the?

- The codecs is dedicated for testing and they are not intended for normal use - You do not need to reboot your computer to install/uninstall or any major change - All codecs are bundled in one: DivX, XviD, ffdshow, AC3Filter, Ogg Vorbis, H264, VC-1 and K-Multimedia. - The Lite codecs package is smaller than Full - You can uninstall the

codecs you do not need - The Codecs Lite does not support high resolutions - You cannot install VCD movie formats (old VCD may be compatible) - DivX and xvid are not inside the Lite codecs pack - The ffdshow pack is compatible with Vista/Win7/Win8 and WinXP The Codecs Lite Limitations: - Ogg Vorbis is lossy video codec - AC3 is lossy audio codec - All codecs (except ffdshow) are for Windows XP/Vista/Win7 (Windows 8 and WinXP is supported by ffdshow

codec) - The ffdshow not compatible with lower resolutions or extreme high resolution - The full set of codecs (DivX, Xvid, H264, VC-1, K-Multimedia) does not support DVD movie formats -The Full set of codecs cannot be launched from DVD disk - Each codec (DivX, Xvid, H264, VC-1, K-Multimedia) use about 1.2MB -There is no compression for the video formats. The VCD file is the same size as when you record the movie. - The codecs are not intended for normal use. - The

best way to achieve highest quality is to use the nocscrs option - Each codec have their own (exclusive) lib folder. - The DivX codecs cannot decode real-time streams. -Win98 does not support DivX compression or decoder - The codecs pack is about 3.5MB - The Ogg Vorbis can only read Ogg Vorbis compressed data. - The full set of codecs (except ffdshow) have no "Ideal" distance and will always get stuck when you try to play with the I-Frames Distance Control option. - The "use test

mode" option work for the ffdshow and Ogg Vorbis codec only. -

**System Requirements For The Codecs Lite:** 

Windows 7, 8, 8.1, or 10, or Mac OS X, 10.7.5 or higher. 16 GB of RAM (32 GB is recommended for all modes). 2GB of video RAM or above is recommended. Mesa 18.2.5 or higher (OpenGL 3.3 is recommended) Graphics card A GeForce 8800, GTX 580, or higher is recommended. A Radeon HD 4800, HD 4650, HD 4670, or higher is recommended.

## Related links:

https://mebblog.ru/able-fax-tif-view-2-9-9-22-crack-free-32-64bit/

https://vinculaholdings.com/micro-cms-crack-free/

https://osteocertus.com/wp-content/uploads/2022/06/pgn2fen.pdf

https://www.talkmoreafrica.com/wp-content/uploads/2022/06/meegmad.pdf

https://farmaciacortesi.it/introduction-to-parasitology-protozoans-crack-free-download-x64/

http://sourceofhealth.net/2022/06/08/headway-shortcut-builder-crack-free-download-latest/

https://obzorkuhni.ru/umk/email-list-validation-crack-license-key-free/

https://www.sartorishotel.it/wp-content/uploads/2022/06/vanenik.pdf

https://whatchats.com/upload/files/2022/06/DFdljIlto1qj7XSIqA17\_08\_0f861a8ab72a3069c69aac1fa3ff8946\_file.pdf

http://weedcottage.online/?p=75342

https://pianoetrade.com/wp-content/uploads/2022/06/ICareAll PDF Editer Registration Code Free Updated.pdf

https://diontalent.nl/2022/06/08/hwport-ftpd-crack-download-2022-new/

http://humlog.social/upload/files/2022/06/IETqRw8HHweNREYBJ6nI 08 7cda5b72352203166af52952443b5d90 file.pdf

https://idenjewelry.com/wp-content/uploads/TypingMaster Typing Test Crack Free Download WinMac.pdf

https://kaushalmati.com/foo-timebomb-crack-with-registration-code-free-download-3264bit-2022-latest/

https://theprofficers.com/jfile-splitter-crack-free-download-for-pc/

https://togetherwearegrand.com/dimin-viewer-7-6-3-crack-activation-code-free-download/

http://jewellocks.com/shadows-4331-crack-activation-code-with-keygen-download-mac-win-2022-latest/

https://kazacozum.com/wp-content/uploads/2022/06/ThumbNailIt April2022.pdf

http://steamworksedmonton.com/tagspaces-web-clipper-for-chrome-crack-for-pc-2022/